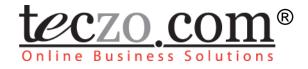

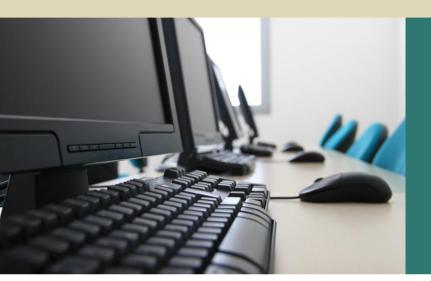

# Technical Support Center

# User Guide

V2.0

Subject to change without prior notice

www.teczo.com

# **Table of Contents**

| 1.0        | N   | Iodule Overview                                                                     | 3 |
|------------|-----|-------------------------------------------------------------------------------------|---|
| 2.0        | U   | Ising the Module                                                                    | 4 |
|            | 211 | Technical Support Center Summary Page<br>Technical Support Center Filter and Search |   |
|            |     | Technical Support Center Summary Table                                              |   |
| 2.2<br>2.3 |     | Technical Support Center Details                                                    |   |
| 2.5        |     |                                                                                     | 9 |

# Figures

| Figure 1: | Technical Support Center Summary Page | 4 |
|-----------|---------------------------------------|---|
| Figure 2: | Default Summary Table                 | 6 |
| Figure 3: | Add Technical Issue Page              | 9 |

# Tables

| Table 1: | Definition of terms used in the Technical Support Center Filter | .5  |
|----------|-----------------------------------------------------------------|-----|
| Table 2: | Summary Table Terminology                                       | 7   |
| Table 3: | Technical Support Center Details Terminology                    | . 9 |

### **1.0 Module Overview**

Meeting customer satisfaction is one of the objectives of Teczo.com's Online Business Solutions. The Technical Support Center (TSC) boosts customer satisfaction by streamlining the handling of inquiries on technical issues. Its development is aimed to establish continuous communication between concerned parties and to translate issues in improving the support services. This module helps businesses handle technical issues and provide solutions to technical difficulties for any types of organizations.

This module contains the descriptions of the unique features and user interfaces in Technical Support Center, as well as its corresponding terminologies.

## 2.0 Using the Module

#### 2.1 Technical Support Center Summary Page

Upon clicking the Technical Support Center link in the Teczo home page, the user will be directed to the Technical Support Center Summary Page, which contains the Filter and Summary Table.

| Logged on as Suresh Singh on 04Mar2011                                                                                                    |                            |                                       |                      |                                                      |        |   |                       |                       |                        |
|----------------------------------------------------------------------------------------------------|----------------------------|---------------------------------------|----------------------|------------------------------------------------------|--------|---|-----------------------|-----------------------|------------------------|
| Search     TS     D     Quick Search     Search     Reset     Basic Search &       State     All <ul> <li>Product Line</li> <li>All</li> <li>Date</li> <li>All</li> <li>All</li> <li>Image: All Image: All I</li></ul> |                            |                                       |                      |                                                      |        |   |                       |                       |                        |
|                                                                                                    | iority All                 | •                                     | Status               | Read Unread Flag Perso                               | on All |   | ▼ All                 | •                     |                        |
|                                                                                                    | (10) Open (7<br>Updated On | ) On-Hold (1) Closed (:<br>Updated By | 2) Archived<br>TS ID | (0) Action V More Actions V<br>Technical Issue Title | Prod   | Р | Reported By           | Assigned To           | Add Technical Issue    |
|                                                                                                    | Open                       |                                       |                      |                                                      |        |   |                       |                       |                        |
|                                                                                                    | 01Dec2009                  | Parvati Shah                          | TS000007             | Golden Eagle cannot be detected by the computer      | MP3    | м | Oliver Smith          | Parvati Shah          |                        |
|                                                                                                    | 01Dec2009                  | Arpita Kapoor                         | TS000008             | Thumb Drive - crash with other thumb drives          | TDR    | н | Joshua Garcia         | Arpita Kapoor         |                        |
|                                                                                                    | 27Nov2009                  | David Jones                           | TS000006             | Defective battery of Black Hawk player               | MP3    | м | David Jones           | David Jones           |                        |
|                                                                                                    | 27Nov2009                  | Shunde Li                             | TS000010             | Broken hard drive                                    | MP3    | м | Shunde Li             | Shunde Li             |                        |
|                                                                                                    | 27Nov2009                  | Matthew Davis                         | TS000002             | Accidental deletion of files                         | TDR    | н | Joshua Garcia         | Joshua Garcia         |                        |
|                                                                                                    | 27Nov2009                  | Oliver Smith                          | TS000009             | Thumb drives (compatibility issue with new O/S)      | TDR    | м | Oliver Smith          | Narayan Bisht         |                        |
|                                                                                                    | 26Nov2009                  | Arpita Kapoor                         | TS000004             | Error when removing thumb drive                      | TDR    | н | Lucas Müller          | Lucas Müller          |                        |
|                                                                                                    | On-Hold                    |                                       |                      |                                                      |        |   |                       |                       |                        |
|                                                                                                    | 24Nov2009                  | Shunde Li                             | TS000003             | MP3 - Golden Eagle: volume control not working       | MP3    | L | Shunde Li             | Shunde Li             |                        |
|                                                                                                    | Closed                     |                                       |                      |                                                      |        |   |                       |                       |                        |
|                                                                                                    | 27Nov2009                  | Lucas Müller                          | TS000001             | Computer virus                                       | TDR    | н | Lucas Müller          | Narayan Bisht         |                        |
|                                                                                                    | 25Nov2009                  | Juan Carlos Hernandez                 | TS000005             | Cannot install Red Cardinal Software version 2.5     | МРЗ    | м | Juan Carlos Hernandez | Juan Carlos Hernandez |                        |
| ١٩                                                                                                    | $\P{1} \Vdash \P{1}$       | Page size: 50 🔻                       |                      |                                                      |        |   |                       | Page 1 of 3           | L, items 1 to 10 of 10 |

teczo.com

Figure 1: Technical Support Center Summary Page

#### 2.1.1 Technical Support Center Filter and Search

The table contains the descriptions of the terms used in the Technical Support Center filter:

| TERM                                                                                             | DESCRIPTION                                                                                                    |  |  |
|--------------------------------------------------------------------------------------------------|----------------------------------------------------------------------------------------------------|--|--|
| тѕ                                                                                               | Technical Support ID<br>A unique technical issue number                                                                                     |  |  |
| Quick Search         Allows the user to enter keywords of any character string, except date type |                                                                                                    |  |  |
| State                                                                                            | Indicates the state of the technical issue<br>Values: <i>(Default Value: All)</i><br>• All<br>• Open<br>• On-Hold<br>• Closed<br>• Archived |  |  |

| TERM         | DESCRIPTION                                                                                                    |  |  |  |
|--------------|----------------------------------------------------------------------------------------------------|--|--|--|
|              | Indicates the priority level of the technical issue                                                                                                    |  |  |  |
|              | Values: (Default Value: All)                                                                                                    |  |  |  |
| Priority     | <ul> <li>All</li> <li>High</li> <li>Medium</li> <li>Low</li> </ul>                                                                                                    |  |  |  |
| Product Line | Indicates the product line from where the technical issue is classified                                                                                                    |  |  |  |
|              | Indicates the current status of the technical issue                                                                                                    |  |  |  |
| Status       | Values: (Default Values: All checked)                                                                                                    |  |  |  |
|              | <ul><li> Read</li><li> Unread</li><li> Flag</li></ul>                                                                                                    |  |  |  |
|              | Allows users to search for technical issues within a specific date range                                                                                                    |  |  |  |
|              | Values: (Default Value: All)                                                                                                    |  |  |  |
| Date         | <ul> <li>All (instances)</li> <li>S On</li> <li>Updated On</li> <li>Closed On</li> <li>All (days)</li> <li>Today</li> <li>Last 7 days</li> <li>Last 30 days</li> <li>Last 90 days</li> <li>Last 360 days</li> </ul> |  |  |  |
|              | Allows users to search for technical issues involving specific persons                                                                                                    |  |  |  |
|              | Values: (Default Value: All)                                                                                                    |  |  |  |
| Person       | <ul> <li>All (roles)</li> <li>Reported By</li> <li>Assigned To</li> <li>Immediate Respondent</li> <li>TSC Member</li> <li>Updated By</li> <li>Closed By</li> <li>All (persons)</li> <li>List of users</li> </ul>    |  |  |  |

Table 1: Definition of terms used in the Technical Support Center Filter

#### 2.1.2 Technical Support Center Summary Table

Technical Support Center summary table shows all the technical issues where users have access rights.

| All (   | 10) Open (7                                                | ') On-Hold (1) Closed ( | 2) Archived | (0) Action 💌                    | More Actions        |      |   |                       |                      | Add Technical Issue |
|---------|------------------------------------------------------------|-------------------------|-------------|---------------------------------|---------------------|------|---|-----------------------|----------------------|---------------------|
|         | Updated On                                                 | Updated By              | TS ID       | Technical Iss                   | ue Title            | Prod | Р | Reported By           | Assigned To          | Latest Deadline     |
| Open    |                                                            |                         |             |                                 |                     |      |   |                       |                      |                     |
|         | 01Dec2009                                                  | Parvati Shah            | TS000007    | Golden Eagle cannot be detected | by the computer     | MP3  | м | Oliver Smith          | Parvati Shah         |                     |
|         | 01Dec2009                                                  | Arpita Kapoor           | TS000008    | Thumb Drive - crash with oth    | ner thumb drives    | TDR  | н | Joshua Garcia         | Arpita Kapoor        |                     |
|         | 27Nov2009                                                  | David Jones             | TS000006    | Defective battery of Black Hawk | player              | MP3  | м | David Jones           | David Jones          |                     |
|         | 27Nov2009                                                  | Shunde Li               | TS000010    | Broken hard drive               |                     | MP3  | м | Shunde Li             | Shunde Li            |                     |
|         | 27Nov2009                                                  | Matthew Davis           | TS000002    | Accidental deletion of files    |                     | TDR  | н | Joshua Garcia         | Joshua Garcia        |                     |
|         | 27Nov2009                                                  | Oliver Smith            | TS000009    | Thumb drives (compatibility     | issue with new 0/S) | TDR  | м | Oliver Smith          | Narayan Bisht        |                     |
| <b></b> | 26Nov2009                                                  | Arpita Kapoor           | TS000004    | Error when removing thumb       | drive               | TDR  | н | Lucas Müller          | Lucas Müller         |                     |
|         | On-Hold                                                    |                         |             |                                 |                     |      |   |                       |                      |                     |
|         | 24Nov2009                                                  | Shunde Li               | TS000003    | MP3 - Golden Eagle: volume      | control not working | MP3  | L | Shunde Li             | Shunde Li            |                     |
|         | Closed                                                     |                         |             |                                 |                     |      |   |                       |                      |                     |
|         | 27Nov2009                                                  | Lucas Müller            | TS000001    | Computer virus                  |                     | TDR  | н | Lucas Müller          | Narayan Bisht        |                     |
| -       | 25Nov2009                                                  | Juan Carlos Hernandez   | TS000005    | Cannot install Red Cardinal S   | oftware version 2.5 | MP3  | м | Juan Carlos Hernandez | Juan Carlos Hernande | z                   |
| М       | K ↓ 1 ▶ ▶ Page size: 50 ▼ Page 1 of 1, items 1 to 10 of 10 |                         |             |                                 |                     |      |   |                       |                      |                     |

teczo.com

Figure 2: Default Summary Table

#### A. Terminology

The table contains the description of the terms used in the Technical Support Center summary table.

| TERM                  | DESCRIPTION                                                                                                    |
|-----------------------|----------------------------------------------------------------------------------------------------|
| Default Shown Fields  |                                                                                                    |
| Updated On            | Indicates the date when the technical issue was last updated                                                          |
| Updated By            | Indicates the name of the last user who updated the technical issue                                                   |
| TS ID                 | Technical Support ID<br>A unique technical issue number                                                               |
| Technical Issue Title | Title of technical issue                                                                                              |
| Prod                  | Indicates the code of the product line<br>from where the technical issue is<br>being classified                       |
|                       | Indicates the code of the priority of the technical issue                                                             |
| Р                     | Values:                                                                                                    |
|                       | • H<br>• M<br>• L                                                                                                    |
| Reported By           | Indicates the name of the user who created the idea of the technical issue                                            |
| Assigned To           | Indicates the name of the<br>representative to whom the repair<br>and fixing of the technical issue is<br>assigned to |
| Initial Deadline      | Indicates the original due date set<br>during the creation of the technical<br>issue                                  |

#### Table 2: Summary Table Terminology

#### B. Summary Table

A user can view all the technical issues they have access rights. By default, the user can view the summary table with the following fields:

- Updated On
- Updated By
- TS ID
- Technical Issue Title
- Prod (Product Line)
- P (Priority)
- Reported By
- Assigned To
- Initial Deadline

**Note:** Other general features of the Technical Support Center summary table are documented in Section 3.0 of the **Essential Features User's Guide.** 

#### 2.2 Technical Support Center Details

The table contains the description of terms used in the Technical Support Center details:

| TERMS                 | DESCRIPTION                                                                             |  |  |  |
|-----------------------|-----------------------------------------------------------------------------------------|--|--|--|
| TS ID                 | TS ID combined with Technical Issue Title.                                              |  |  |  |
| Immediate Respondents | Indicates the names of the users who are asked to respond immediately                   |  |  |  |
| Priority              | Indicates the priority of the technical issue<br>Values:<br>• High<br>• Medium<br>• Low |  |  |  |
| Revised Deadline      | Indicates the most recent deadline set to solve the technical issue                     |  |  |  |
| Initial Deadline      | Indicates the original deadline set to solve the technical issue                        |  |  |  |
| Description           | Contains the description of the issue                                                   |  |  |  |
| Product Line          | Indicates the product line from where the technical issue arose from.                   |  |  |  |
| Submitted By          | Indicates the name of the user who submitted a technical issue                          |  |  |  |

| Submitted On        | Indicates the date when the technical                                                                                                    |  |  |  |  |
|---------------------|----------------------------------------------------------------------------------------------------|--|--|--|--|
|                     | issue was submitted                                                                                                    |  |  |  |  |
| Reported By         | Indicates the name of the user who created a report about the technical issue                                                                                                    |  |  |  |  |
| Updated By          | Indicates the name of the last user who updated the technical issue                                                                                                    |  |  |  |  |
| Updated On          | Indicates the date when the technical issue was last updated                                                                                                    |  |  |  |  |
| Closed By           | Indicates the name of the person who closed the technical issue                                                                                                    |  |  |  |  |
| Closed On           | Indicates the date when the technical issue was closed                                                                                                    |  |  |  |  |
| State               | Indicates the state of the technical issue<br>Values:<br>• Open<br>• On-Hold<br>• Closed<br>• Archived                                                                                                    |  |  |  |  |
| Keywords            | Contains keywords relevant to the technical issue                                                                                                    |  |  |  |  |
| Assigned To         | Indicates the name of the representative<br>to whom the repair and fixing of the<br>technical issue is assigned to                                                                                           |  |  |  |  |
| Country             | Indicates the country concerned                                                                                                    |  |  |  |  |
| Customer Name       | Indicates the name of the customer concerned                                                                                                    |  |  |  |  |
| Software Version    | Indicates the software version being used where the technical issue occurred                                                                                                    |  |  |  |  |
| Hardware Version    | Indicates the hardware version concerned                                                                                                    |  |  |  |  |
| Operating System    | Indicates the operating system working when the technical issue occurred                                                                                                    |  |  |  |  |
|                     | Indicates the recent changes of the technical issue details.                                                                                                    |  |  |  |  |
| Update History      | <ul> <li>Last Update – Date and time<br/>when the details were last<br/>updated or edited.</li> <li>Field – Edited or changed fields<br/>in the technical issue details from<br/>the last update.</li> </ul> |  |  |  |  |
| Update History List | Link to view the update history list of all the changes made in the technical issue details.                                                                                                    |  |  |  |  |

| Comments      | Comments added by the users who have access rights to the technical issue |
|---------------|---------------------------------------------------------------------------|
| Quote         | Quoted statements taken from a user's particular comment                  |
| Access Rights | Indicates the list of users who are allowed to access the technical issue |

**Table 3:** Technical Support Center Details Terminology

**Note:** Other general features of the Technical Support Center details are documented in Section 4.0 of the **Essential Features User's Guide**.

#### 2.3 Add/Edit Technical Issue and Comments

The Module Administrator, Submitter, Reporter and Assignee can edit all the fields indicated in the Edit details page of a technical issue.

The full features of the Add/Edit Technical Issue and Comments are documented in the **Essential Features User's Guide**, parts A and B of Section 5.0 respectively.

| Add Technical Issue   |                                               |                   |                          | A        | ccess Rights         | <b>48</b> 1 |
|-----------------------|-----------------------------------------------|-------------------|--------------------------|----------|----------------------|-------------|
| Technical Issue Title |                                               | Ģ+ I              | USA - San Francisco      |          |                      |             |
|                       |                                               | 6                 | Management               |          |                      |             |
|                       |                                               |                   |                          |          | - Daniel Brown       |             |
|                       |                                               |                   |                          |          | 🔲 David Jones        |             |
|                       |                                               |                   |                          |          | 🔲 Joseph Johnson     |             |
| Description           |                                               |                   |                          |          | Mary Williams        |             |
| Description           |                                               |                   |                          |          | Michael Smith        |             |
|                       |                                               |                   |                          | E        | USA - New York       |             |
|                       |                                               |                   |                          | 6        | Finance              |             |
|                       |                                               |                   |                          |          | Matthew Davis        |             |
|                       |                                               |                   |                          | . 6      | Sales                |             |
| State                 | Open                                          | Priority          | Medium                   |          | 🔚 Joshua Garcia      |             |
| Product Line          | <select></select>                             | Assigned To       | Suresh Singh             |          | USA - Washington DC  |             |
| Operating System      | <select></select>                             | Software Version  |                          | - 6      | External             |             |
| Country               | <select></select>                             | Hardware Version  |                          |          | Richard Taylor       |             |
|                       |                                               |                   |                          | _ 6      | - Egal               |             |
| Customer Name         |                                               | Deadline          |                          | _        | Chris Jackson        |             |
| Revised Deadline      |                                               |                   |                          |          | CHINA - Shanghai     |             |
| Immediate Respondents |                                               |                   |                          |          | GERMANY - Munich     |             |
| Keywords              |                                               |                   | INDIA - Bangalore        |          |                      |             |
| Reported By           | Suresh Singh                                  |                   | Information Technology   |          |                      |             |
| Reported by           | This field cannot be modified once you save t |                   | 📝 Suresh Singh           |          |                      |             |
|                       |                                               |                   | Research and Development |          |                      |             |
|                       | Save Save & New                               | Save & Close Back |                          |          | MEXICO - Mexico City |             |
|                       | Save Save & New                               | Back Back         |                          | <u> </u> | UK - London          |             |

Figure 3: Add Technical Issue Page